# Input/output

## Input/Output

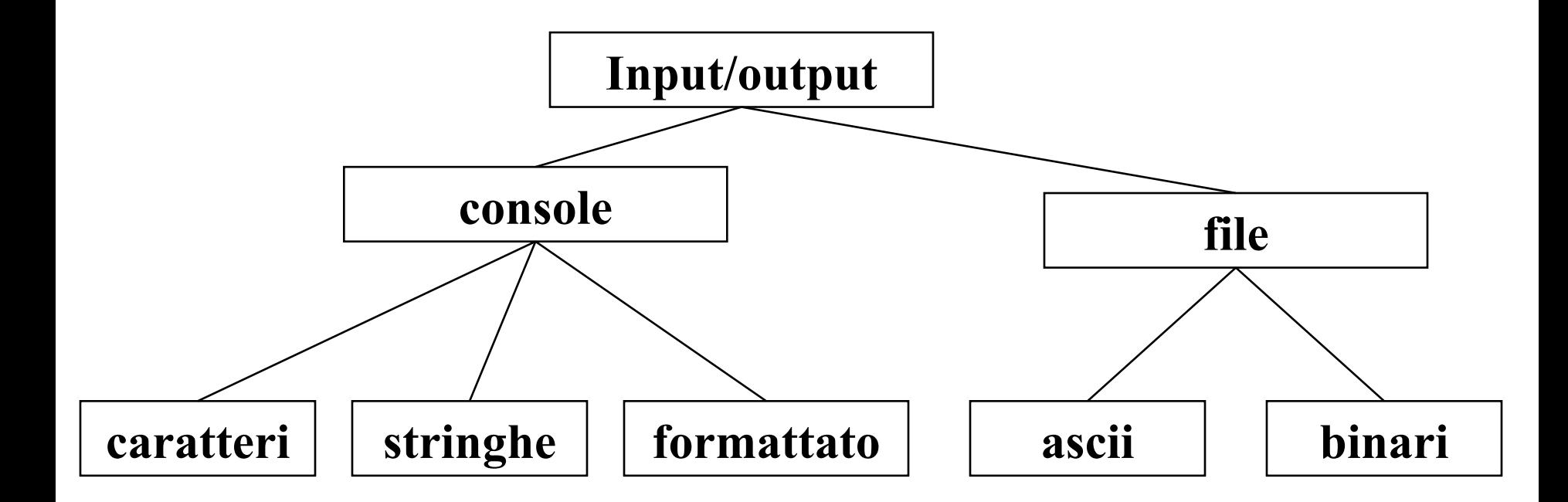

# La libreria standard del C

- La libreria standard del C è in realtà un insieme di librerie
- **Per usare una libreria, non occorre inserirla esplicitamente**
- **Ogni file sorgente che ne faccia uso deve includere gli header** opportuni che contengono le dichiarazioni necessarie

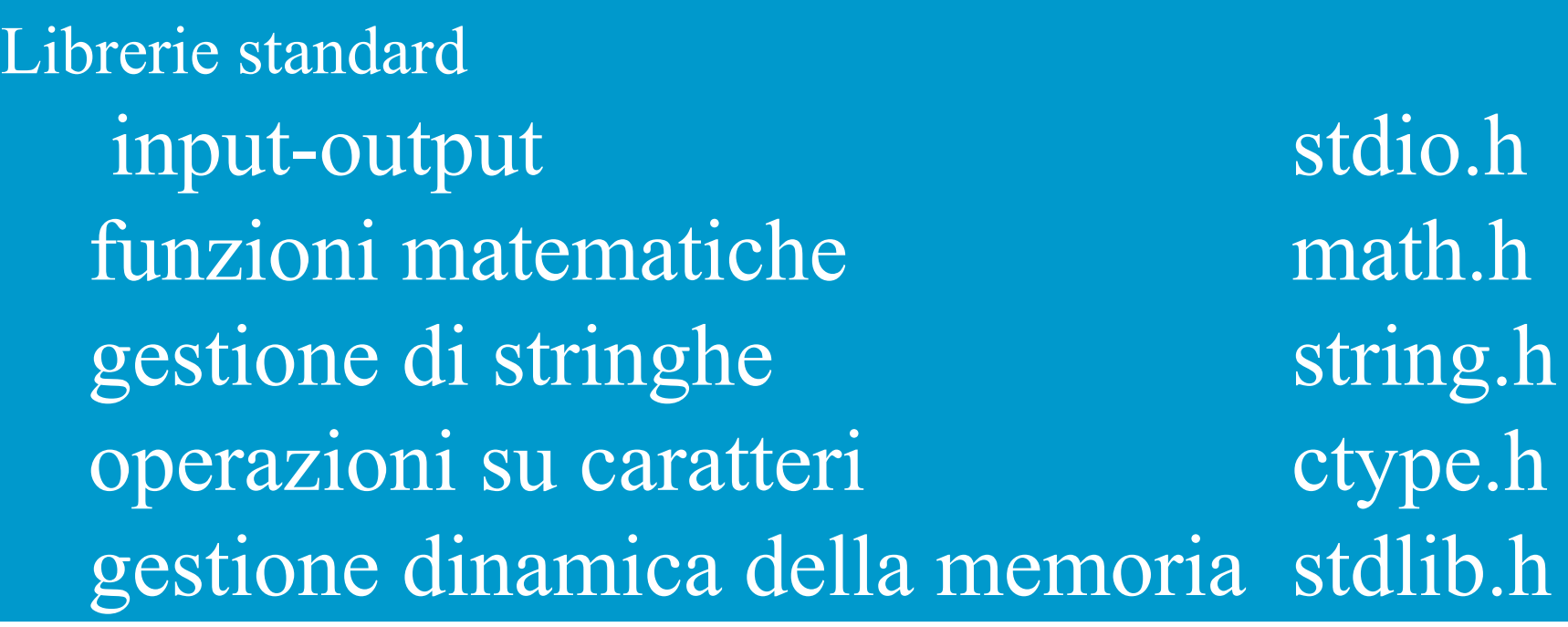

# Il modello di coordinazione del C

- Libreria standard stdio.h
- l'input avviene di norma dal canale standard di input (stdin)
- l'output avviene di norma dal canale standard di output (stdout)
- input e output avvengono sotto forma di una sequenza di caratteri
- tale sequenza è terminata dal carattere speciale EOF (end of file), che varia da una piattaforma ad un'altra
- di norma il canale standard stdin coincide con la tastiera
- di norma il canale standard stdout coincide con il video
- esiste inoltre un altro canale di output, riservato ai messaggi di errore: stderr

### **Il modello di coordinazione di base**

Poiché sui canali di I/O fluiscono insiemi di caratteri il modello di coordinazione prevede due operazioni base

```
– scrivere un carattere su un canale di output
      putchar(ch);leggere un carattere dal canale si input
```
 $ch = getchar()$ ;

### **Ogni altro tipo di I/O può essere costruito a partire da queste operazioni primitive**

## Lettura e Scrittura di Caratteri

### **int getchar(int** *c***);**

- **Stdio.h**
- lacktriangleright legge un carattere sul canale di intput stdin
- restituisce il carattere letto, EOF nel caso che la sequenza sia finita e in caso di errore
- la stdin è generalmente la tastiera ma potrebbe non esserlo
- la lettura è bufferizzata
- effettua l'echo e attende invio

### Lettura e Scrittura di Caratteri

### **int putchar(int** *c***);**

- **Stdio.h**
- scrive un carattere sul canale di output (di norma il monitor)
- restituisce il carattere scritto, EOF in caso di errore

### Lettura e Scrittura di Caratteri **Non sono standard e quindi non vanno usate**

- **int getch(void);**
- conio.h
- **T**ritorna immediatamente ignorando il buffer
- non attende l'invio
- lacked non è standard
- non fa l'eco sullo schermo

```
void printstring(char s[])
{while (*s)
    putchar(*s++);
    putchar('\n');
}
```

```
void readstring(char s[])
{int c;
   while ((c=getchar()) == EOF & & c != 'n')*s++=c:
  *_s = \sqrt[4]{0};
}
```
## Lettura e Scrittura di Stringhe

- **Lackar \* gets (char \*s);** legge una stringa da tastiera e la memorizza nella locazione indicata nel parametro s. L'ingresso dei dati viene concluso con un CR che viene trasformato in \0
- **l'int puts( char \*s );** visualizza sullo schermo il contenuto dell'argomento di tipo stringa, seguito da un CR. Questa funzione riconosce i caratteri speciali. Il tempo necessario alla sua esecuzione e' inferiore a quello necessario per printf()

## Lettura e Scrittura di Stringhe

#include <stdio.h> #include <string.h>

void main( void ) { char s[80];

do { gets(s); puts(s);  $}$  while( strlen(s) != 0 ); }

# I/O di valori numerici

Dato un numero intero calcolare la stringa di caratteri che lo rappresenta e scrivere tale stringa sull'output standard

```
void printInteger(int x){
 char s[20];
 itoa(x,s,10);
 puts(s);
```
**}**

## I/O di valori numerici

Data una stringa calcolare il numero intero che rappresenta

```
void readInteger(int * x){
 char s[20];
 gets(s);
 *x = atoi(s);
```
**}**

Input/Output Formattato Le operazioni di ingresso/uscita avvengono sempre tramite un

*formato* che resta sotto il controllo del programmatore.

#### **int printf(** *"stringa di controllo", elencoArgomenti );*

la stringa di controllo puo' contenere due tipi di elementi:

- caratteri che vengono scritti inalterati sullo schermo.
- direttive di conversione che descrivono il modo in cui gli argomenti devono essere visualizzati. Le direttive di conversione sono costituite da un segno % seguito dal carattere di conversione. printf() consente l'utilizzo di un numero molto grande di specificatori di formato.

La funzione restituisce il numero di caratteri scritti o un numero negativo in caso di errore

printf("ora scrivo un intero %d, oppure una %s\n", 10, "Stringa");

# Input/Output Formattato

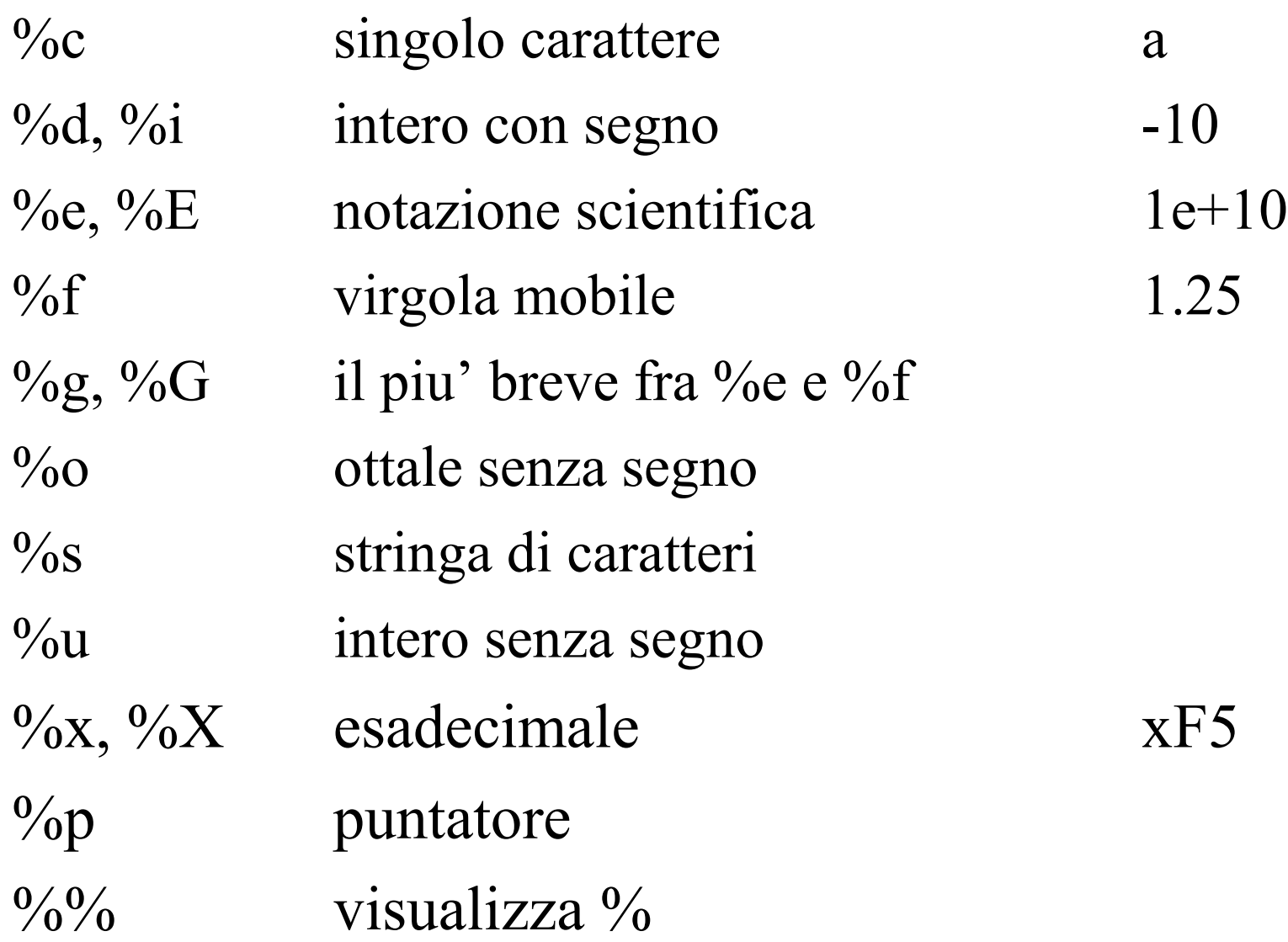

# Modificatori di Formato

- Gli specificatori di formato possono avere varianti che cambiano parzialmente il significato, specificando l'ampiezza dei campi, il numero delle cifre decimali e l'allineamento rispetto al margine sinistro.
- **Ampiezza minima del campo: un intero posto fra il segno % e** lo specificatore di formato %10d
- **Precisione: permette di specificare il numero di cifre decimali** in un numero in virgola mobile. %10.3f
- Allineamento: un segno dopo il segno % fa in modo che il campo venga stampato allineato a sinistra. %-10s
- Il modificatore # fa stampare la variabile di tipo  $g$ , f ed e sempre con il punto decimale. Nel caso del formato x premette il prefisso 0x

#### **int scanf( char \* stringaDiControllo, elencoArgomenti)**

- permette di leggere dati dal dispositivo di ingresso
- Gli specificatori di formato sono analoghi a quelli della funzione printf. La presenza di caratteri diversi da quelli di formato permettono la lettura di questi caratteri senza che vengano memorizzati.
- Gli argomenti di scanf sono **indirizzi**
- E' possibile specificare alcuni modificatori di formato fra cui la massima ampiezza del campo da leggere. Ad esempio scanf $($ "%10s %10s", .........) legge al massimo dieci caratteri per ogni stringa

### Gestione dei file

Necessità di persistenza dei file ⇒ archiviare i file su memoria di massa.

Un file è una astrazione fornita dal sistema operativo, il cui scopo è consentire la memorizzazione di informazioni su memoria di massa

Un file è:

una sequenza di registrazioni (record) uniformi

una astrazione di memorizzazione di dimensione potenzialmente illimitata ad accesso sequenziale

#### **CONCETTO DI FILE**

Una testina di lettura/scrittura indica in ogni istante il record corrente:

inizialmente la testina si trova per ipotesi sulla prima posizione

dopo ogni operazione di lettura e scrittura la testina si sposta sulla registrazione successiva

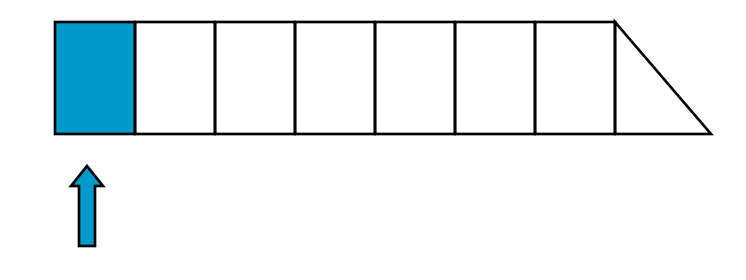

E illegale operare oltre la fine del file

#### **CONCETTO DI FILE**

A livello di sistema operativo un file è denotato in modo univoco da un nome assoluto che comprende il percorso e il nome relativo.

Esempio:

dos, windows c:\temp\prova1.c unix, linux

/usr/temp/prova1.c

# Input/Output da file

- Lo standard ANSI definisce un insieme completo di funzioni di I/O su file mentre il vecchio standard conteneva due differenti sistemi di I/O.
- Lo standard ANSI e' basato sul concetto di *stream* che permette di astrarre dal particolare tipo di dispositivo su cui si effettua l'operazione
- Stream di Testo: sono sequenze di caratteri che possono essere terminati da un carattere di NL.
- **Stream Binari: sono sequenze di byte con corrispondenza uno** a uno con quelli della periferica esterna.
- **File:** si intende sia un file su disco che un terminale o una periferica di qualsiasi tipo. Ogni file viene associato ad uno stream per mezzo di una struttura di controllo di tipo FILE

# Apertura di un File

- per potere usare un file e' necessario aprirlo: **FILE \* fopen( const char \* nomeFile, const char \* modo );**
- la funzione apre il file il cui nome e' contenuto della stringa *nomeFile* con il modo *modo*
- la funzione associa uno *stream* e ne restituisce il valore
- Modalità di apertura di un file (*modo*):
	- "rb" apre in solo lettura un file binario "wb" crea un file per la scrittura un file binario" "ab" aggiunge ad un file di testo binario "r+b" apre un file binario per lettura/scrittura "w+b" crea un file binario per lettura/scrittura "a+b" aggiunge ad un file binario per lettura/scrittura

## Chiusura di un File

- Una volta aperto il file, il programma può operare su esso operando formalmente sulla variabile definita al suo interno. Il sistema operativo provvederà a effettuare realmente le operazioni richieste sul file reale associato a tale simbolo
- Al termine la corrispondenza fra nome del file e variabile usata dal programma per operare su esso dovrà essere soppressa mediante l'operazione di chiusura del file.

## Chiusura di un File

## **Per chiudere il file si usa la funzione:**

#### **int \* fclose( FILE \*stream);**

la funzione chiude il file e tutti i buffer ad esso associato saranno cancellati

#### la funzione ritorna

0 se tutto è andato bene EOF in caso di errore

## FILE BINARI

- **Un file binario è una sequenza di byte. Come tale può** essere utilizzato per archiviare su memoria di massa qualunque tipo di informazione
- input e output avvengono sotto forma di una sequenza di byte
- la lunghezza del file è registrata dal sistema operativo
- la fine del file e rilevata basandosi sull'esito delle operazioni di lettura
- **Poiché un file binario è una sequenza di byte sono fornite** due funzioni per leggere e scrivere sequenze di byte

#### **fread e fwrite**

### Output e input

#### **int fwrite (addr, int dim, int n, FILE \*f)**

- scrive sul file n elementi ognuno grande dim byte (complessivamente, scrive quindi n\*dim byte)
- si elementi da scrivere vengono prelevati dalla memoria a partire dall'indirizzo addr
- restituisce il numero di elementi (non di bytes) effettivamente scritti che possono essere meno di n

### Output e input

#### **int fread (addr, int dim, int n, FILE \*f)**

- lacktriange da file n elementi ognuno grande dim byte (complessivamente, scrive quindi n\*dim byte)
- simpli elementi da leggere vengono scritti in memoria a partire dall'indirizzo addr
- restituisce il numero di elementi (non di bytes) effettivamente letti che possono essere meno di n se il file finisce prima. Controllare il valore restituito è il solo modo per sapere se il file è finito

### Esempio

#### **Salvare su un file binario (numeri .dat) il contenuto di un array di 10 interi**

- **#include <stdio.h>**
- **#include <stdlib.h>**
- **int main ()**

**}**

**{ FILE \*fp;**

**int vet[10] = {1,2,3,4,5,6,7,8,9,10};** if  $((fp = fopen("numeri.dat", "wb")) == NULL) exit(1);$ **fwrite(vet, sizeof(int), 10, fp); fclose(fp);**

**Leggere da un file binario (numeri .dat) una sequenza di interi e inserirla in un array**

**#include <stdio.h>**

**#include <stdlib.h>** 

**#define N 10 /\* il programma funziona per al più N interi \*/ main ()**

**{ FILE \*fp;**

**int vet[N], i, n;**

if  $((fp = fopen("numeri.dat", "rb")) == NULL) exit(1);$ 

**n = fread(vet, sizeof(int), N, fp);**

**printf("Il vettore contiene %d elementi", n);**

**for (i=0; i<n; i++) printf("%d", vet[i]);**

**fclose(fp);**

**}**

# Output di numeri

**L'uso di file binari consente di rendere evidente la differenza di rappresentazione interna di un numero e la sua rappresentazione esterna come stringa di caratteri in una certa base.**

**int x = 31466**

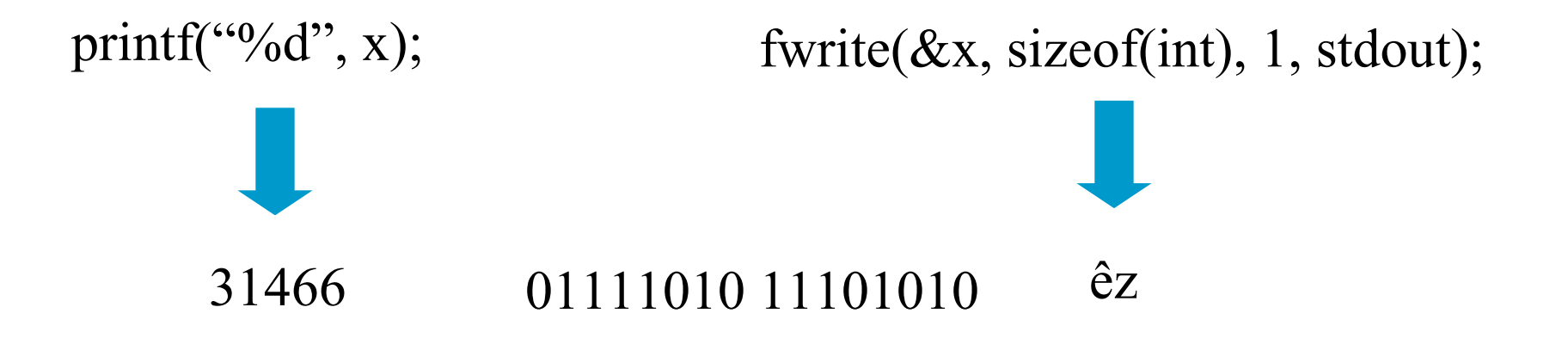

### Input di numeri

#### **int x e digitiamo i caratteri 2 e 3**

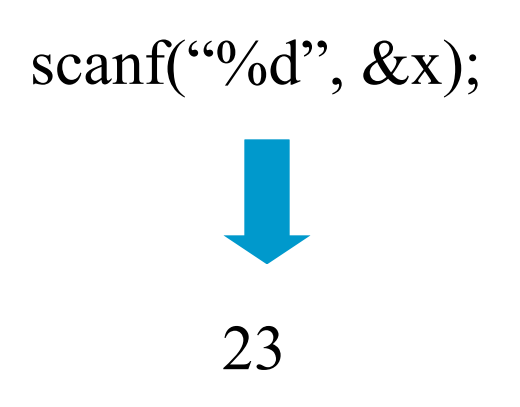

scanf("%d",  $\&$ x); fread( $\&$ x, sizeof(int), 1, stdin);

23 Scrive dentro x i codici ascii dei due caratteri

# FILE DI TESTO

- **E' un caso particolare di file binario che coinvolge una sequenza di caratteri**
	- **Ha senso trattarlo come caso a parte perché i caratteri sono un caso estremamente frequente con caratteristiche proprie:**
		- **esiste un concetto di riga e di fine riga (\n)**
		- **certi caratteri sono stampabili a video (quelli di codice >31)**
		- **la sequenza dei caratteri è chiusa dal carattere speciale EOF**
		- **la lunghezza del file è sempre registrata dal sistema operativo (come per ogni file binario) ma è anche registrata dalla presenza del carattere EOF**
	- **Quindi, la fine del file può essere rilevata:**
		- **dell'esito delle operazioni di lettura**
		- **perché si intercetta il carattere EOF**

### FILE DI TESTO & CANALI I/O

- **I canali di I/O standard non sono altro che file di testo già aperti**
	- **stdin è un file di testo aperto in lettura, di norma agganciato alla tastiera**
	- **stdout è un file di testo aperto in scrittura, di norma agganciato al video**
	- **stderr è un altro file di testo aperto in scrittura, di norma aggangiato al video**
- **Le funzioni di I/O disponibili per i file di testo sono una generalizzazione di quelle già note per i canali di I/O standard**

### **CONFRONTO**

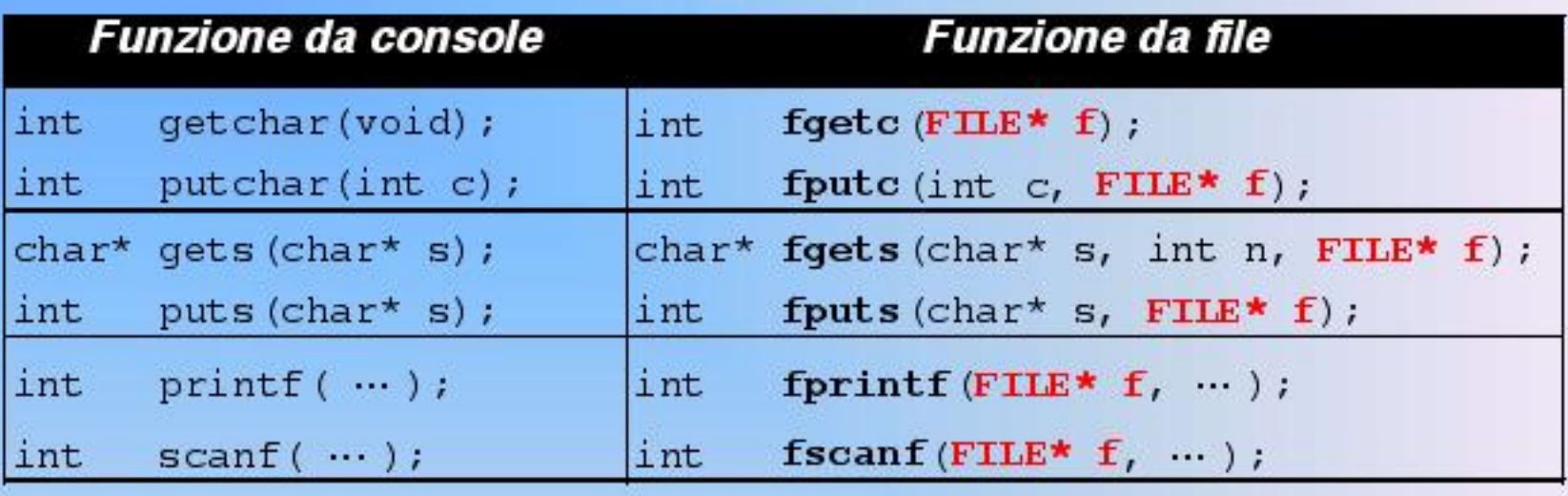

- tutte le funzioni da file acquistano una " davanti nel nome (qualcuna però cambia leggermente nome)
- tutte le funzioni da file hanno unparametro in più, che è appunto il puntatore alFILE aperto
	- sempre davanti... tranne in fgets/fputs  $\odot$

### fgets() vs. gets() e fputs() vs. puts()

- **fgets() prevede anche un parametro intero n, che consente di leggere non più di n-1 caratteri**
	- **char\* fgets(char s[], int n, FILE \*f)**
- **E' una caratteristica importante non superare la lunghezza massima della stringa s**
	- **A differenza di gets(), che lo elimina, fgets() mantiene il carattere di fine riga, se presente nella stringa letta; aggiunge comunque in fondo il terminatore**
- **Le funzioni di I/O disponibili per i file di testo sono una generalizzazione di quelle già note per i canali di I/O standard**
- **A differenza di puts(), che lo aggiunge sempre, fputs() non inserisce in fondo il carattere di fine**

### fgetc() vs. getchar() e fputc() vs. putchar()

- **getchar() e putchar() sono delle scorciatoie linguistiche per fgetc() e fputc()**
	- **getchar() = fgetc(stdin)**
	- **putchar() = fputc(stdout,c)**

#### **In effetti, getchar() e putchar() sono quasi sempre delle macro**

```
Salvare su un file di testo prova.txt ciò che viene battuto sulla tastiera
#include <stdio.h>
#include <stdlib.h> 
main ()
{ FILE *fp;
    int c;
    if ((fp = fopen("prox.txt", "w")) == NULL) exit(1);while ((c=getchar())!=EOF) fputc(c,fp);
    fclose(fp);
}
```
Stampare a video il contenuto di un file di testo prova.txt

```
#include <stdio.h>
#include <stdlib.h> 
main ()
{ FILE *fp;
    int c;
    if ((fp = fopen("proxatxt", "r")) == NULL) exit(1);while ((c=fgetc(fp))!=EOF) putchar(c);
    fclose(fp);
}
```
### fseek() e ftell()

**int fseek(FILE \*f, long offs, int orig); long ftell(FILE f);**

**dove** 

**offs da la posizione rispetto a orig a cui portarsi orig da la posizione rispetto a cui misurare offs e può essere SEEK\_SET inizio del file SEEK\_CUR posizione corrente SEEK\_END fine file**

Scrivere un programma che, dato un file di testo prova.txt, sostituisca tutte le minuscole con maiuscole

```
#include <stdio.h>
#include <stdlib.h> 
#include <ctype.h>
int main ()
{ FILE *file;
    char fname[20];
    int ch;
    printf("Inserisci il nome del file");
    scanf("%s", fname);
    if ((file=fopen(fname,"r+"))==NULL) exit(1);
    while ((ch=fgetc(file))!=EOF) 
    if (islower(ch))
    { fseek(file, ftell(file)-1, SEEK_SET);
        fputc(toupper(ch), file);
```

```
}
fclose(file);
```
**}**